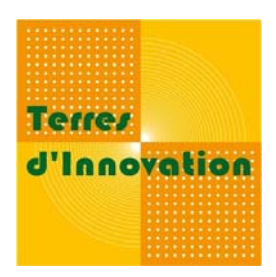

# **PHOTOGRAPHIE Les métadonnées**

*Août 2009*

# **QUE SONT LES METADONNEES ?**

## **« Données sur les données »**

Etymologiquement, *meta* indique l'auto-référence. Il s'agit donc de données sur les données ellesmêmes. Dans le contexte documentaire, il s'agit d'informations structurées décrivant le contenu de documents en vue de faciliter la gestion des ressources. Elles se présentent sous forme de langage documentaire ou de texte libre.

Le renseignement des métadonnées est un outil documentaire de signalement du contenu d'une ressource informationnelle. Les métadonnées permettent des recherches pertinentes, précises et rapides. Leur absence peut rendre une collection pratiquement inexploitable.

En effet, les recherches que vous effectuerez au sein de votre collection photographique parcourront les champs. Leur contenu sera la matière de votre langage d'interrogation. Il convient donc de saisir au maximum les champs, de la façon la plus consciencieuse et complète possible.

## **Historique**

Avant l'arrivée de l'informatique, les ressources étaient renseignées sous une notice ISBD [International Standard Bibliographic Description]. Différents standards se sont ensuite généralisés. Mais le réel tournant est apparu avec la croissance exponentielle des ressources électroniques. Il paraissait alors impensable de continuer à créer des notices de renseignements sur les documents qui ne soient pas intégrées directement à ces documents numériques.

Ainsi, elles sont désormais directement enregistrées dans le document lui‐même (« encapsulées ») et non plus surajoutées ou stockées dans une base à part.

Dans le domaine de la photographie numérique, leur utilisation s'est démocratisée par l'action des agences photographiques soucieuses de transmettre des images accompagnées des données de création et d'exploitation. Cela leur garantissait de ne pas voir ces données se dégrader ou être interverties, mais aussi de lutter contre une utilisation frauduleuse de leur fonds iconographique (notamment grâce aux mentions sur les droits d'utilisation).

# **2 TYPOLOGIES**

Il faut distinguer deux types de métadonnées : les IPTC et les Exif, incrémentées dans la photographie. Après avoir sélectionné la photographie de votre choix, vous pouvez y accéder via différents cheminements :

> Clic droit > propriétés Clic droit > éditer les informations Edition > métadonnées

> > Image > information

Tous les logiciels de traitement d'images n'offrent pas le même cheminement pour accéder aux métadonnées.

Essayez par conséquent chacun d'entre eux.

#### **IPTC [International Press Telecommunications Council]**

Créés par l'International Press Telecommunications Council, les champs IPTC forment le sousensemble d'un modèle de données appelé IIM (Information Interchange Model).

On dénombre plus d'une centaine de champs IPTC ; les plus fréquemment utilisés couvrent les thématiques liées au **contenu de la photographie et son interprétation dans le contexte de prise de vue**.

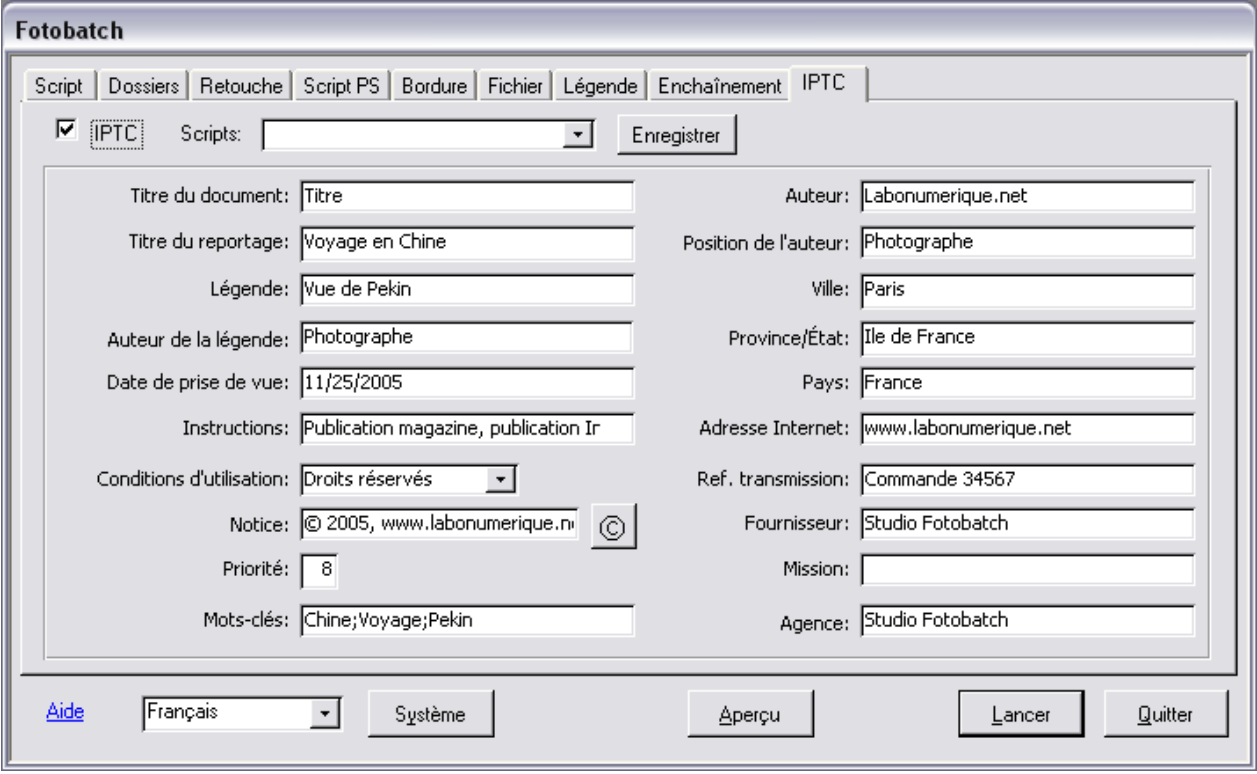

*Ci‐dessus exemple de saisie de champs IPTC sous le logiciel Fotobatch.*

Pour votre part, vous aurez à saisir **obligatoirement** les entrées mentionnées ci‐ contre.

Les entrées entre parenthèses ne sont pas obligatoires mais vous sont conseillées si vous avez des informations complémentaires à fournir.

Référez‐vous au mode d'emploi du logiciel sélectionné pour savoir comment saisir ces champs ainsi qu'au tutoriel « Indexer et légender » pour des exemples de saisie.

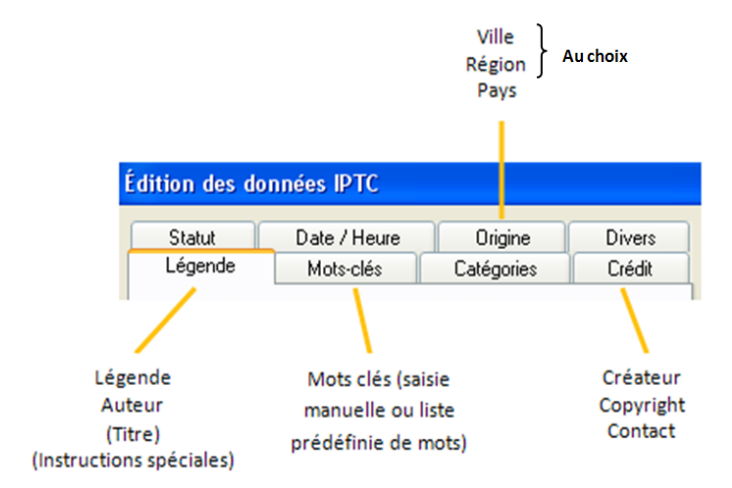

# **Exif [EXchangeable Image File]**

Développé par le JEIDA (Japan Electronic Industry Development Assocation), le format Exif fournit automatiquement des données depuis l'appareil photographique.

Ces champs concernent les informations techniques : **paramètres et réglages de l'appareil au moment de la capture**.

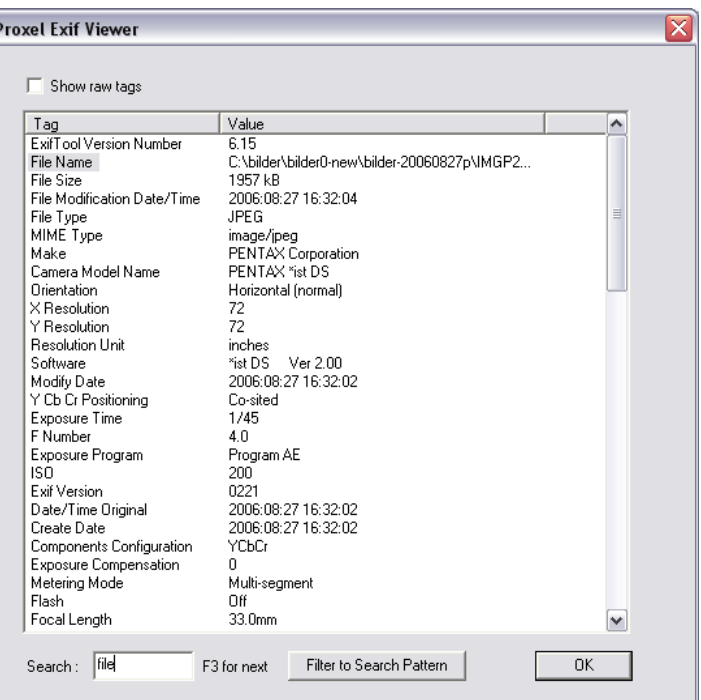

#### **Champs IPTC : sémantique de l'image (dont l'indexation et le légendage)**

**Champs Exif : technique de la prise de vue**

# **CHAMPS COUVERTS**

Ainsi, en cumulant les données récoltées via les champs IPTC et Exif, tout producteur ou utilisateur de photographie dispose de toutes les informations documentaires et techniques nécessaires à tous les types d'utilisation.

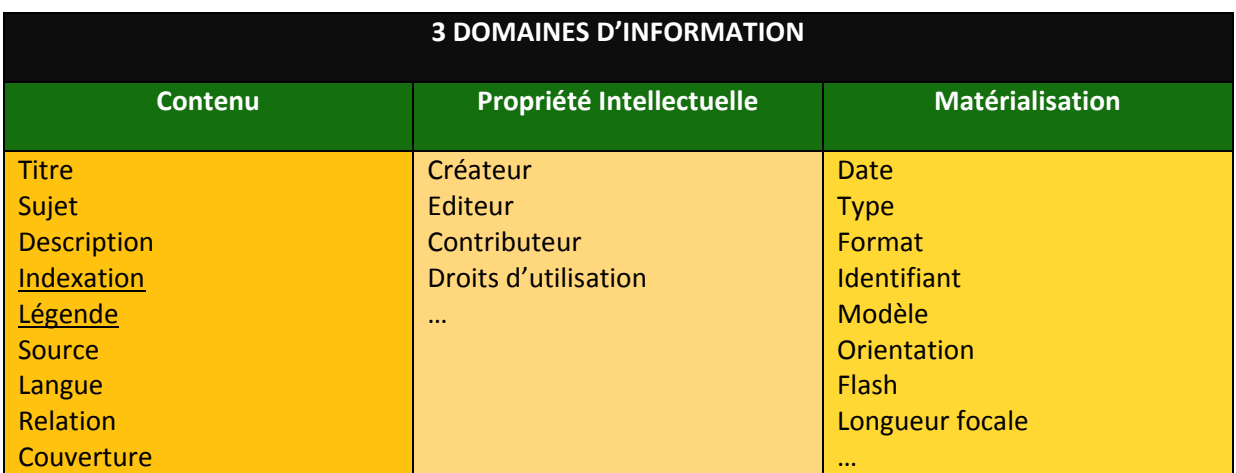

#### **Remarque :**

Certains champs Exif et IPTC sont redondants. Cela s'explique : les deux normes ont été produites séparément et sans concertation. La présence de doublons n'est donc pas surprenante. Pour pallier cette gêne, voici la règle à appliquer :

**Ne jamais modifier les données Exif ! Seules les données IPTC font l'objet d'un traitement humain.**

WEBOGRAPHIE

Florence GRIMAULT – Stagiaire Photothèque

Terres d'Innovation

44 rue d'Alésia ‐ 75682 PARIS Cedex 14 – 01 53 91 45 00